## Calculation of UV-VIS Spectra

### **Spectroscopy**

- ➢ Atoms and molecules interact with electromagnetic radiation (EMR) in a wide variety of ways and may absorb and/or emit EMR.
- ➢ Absorption of EMR stimulates different types of motion in atoms and/or molecules
- ➢ The **patterns** of absorption (wavelengths absorbed to some what extent) and/or emission (wavelengths emitted and their respective intensities) are called '*spectra*'.
- ➢ The field of **spectroscopy** is concerned with the interpretation of *spectra* in terms of atomic and molecular structure (and environment).

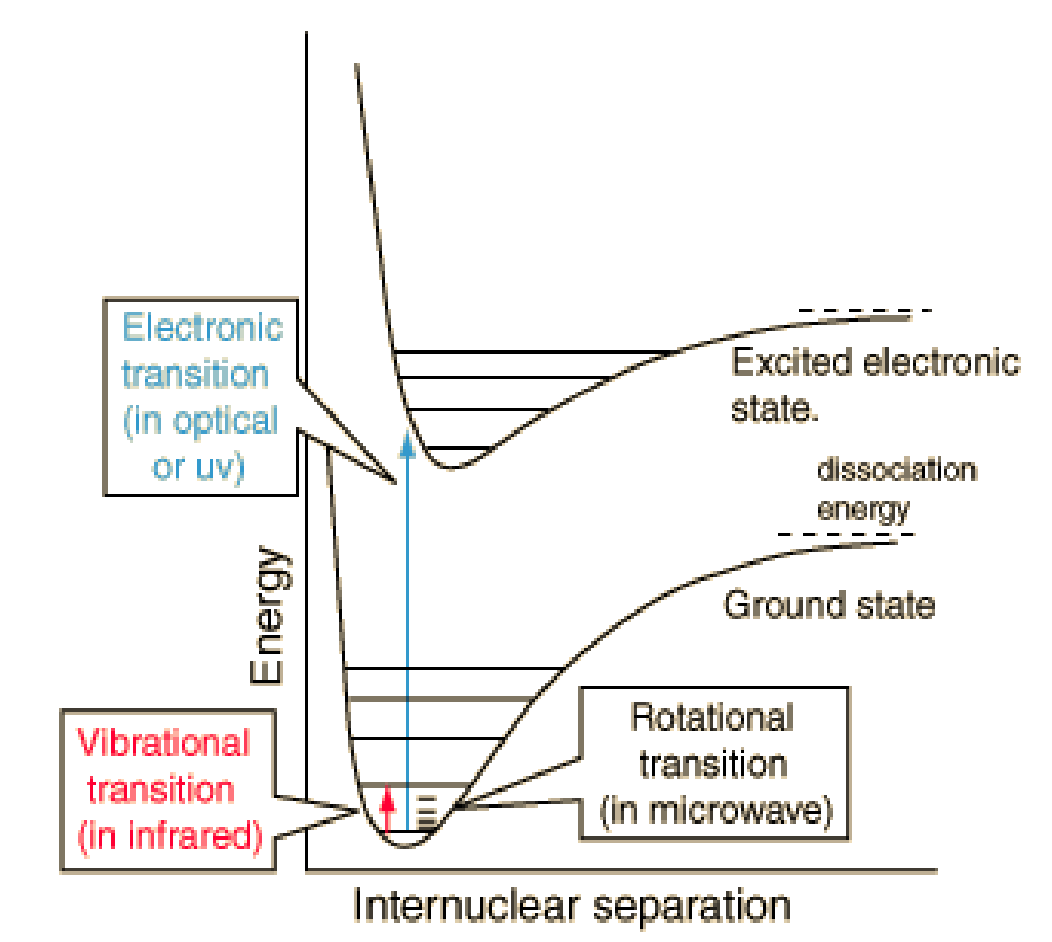

### UV Spectroscopy

- ➢ Ultraviolet radiation stimulates molecular vibrations and electronic transitions.
- ➢ **Absorption spectroscopy from 160 nm to 780 nm**

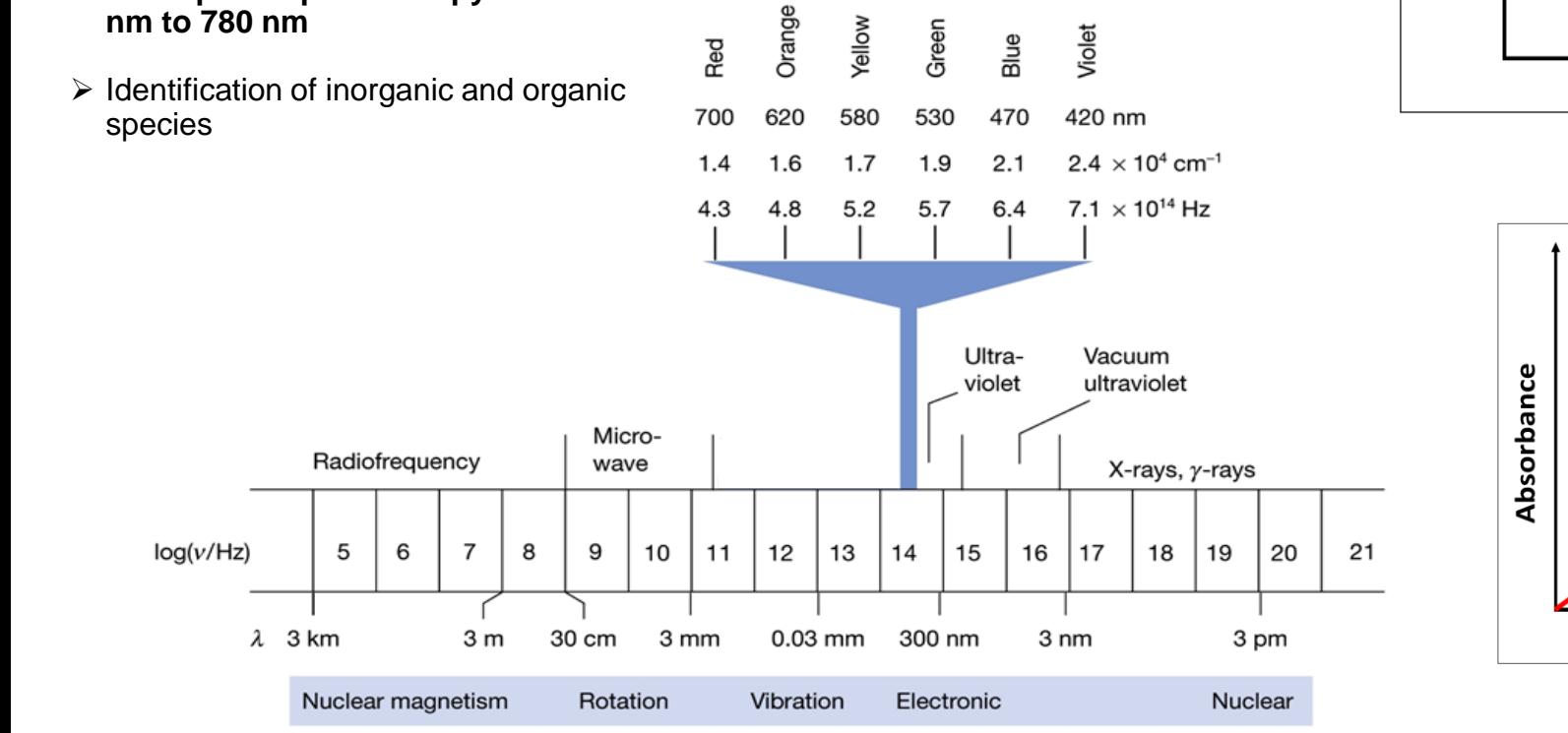

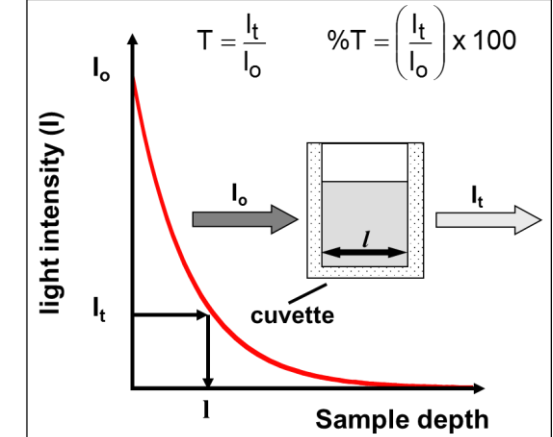

#### ➢ the BEER-LAMBERT LAW, for a light absorbing medium, **the light intensity falls exponentially with increasing sample conc.**

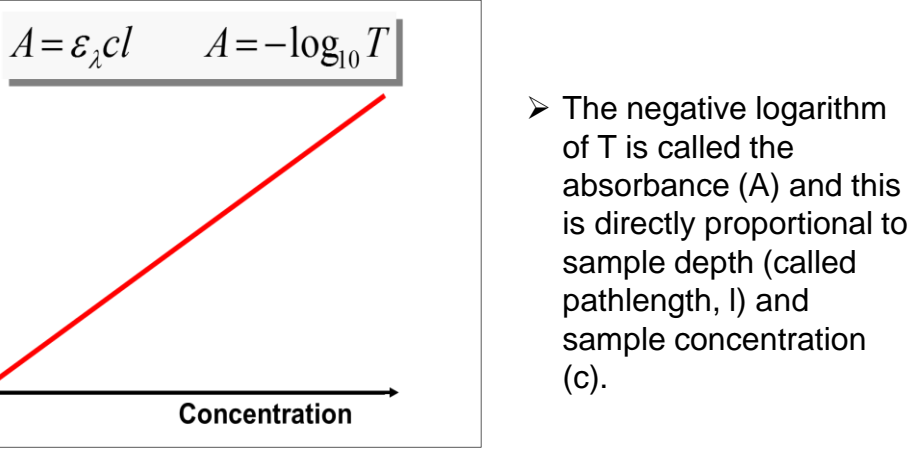

### UV Spectroscopy

➢ Electronic transitions occur when the molecule absorbs energy.

➢ Electronic transitions:

- π, σ, and nonbonding electrons
- d and f electrons
- charge transfer

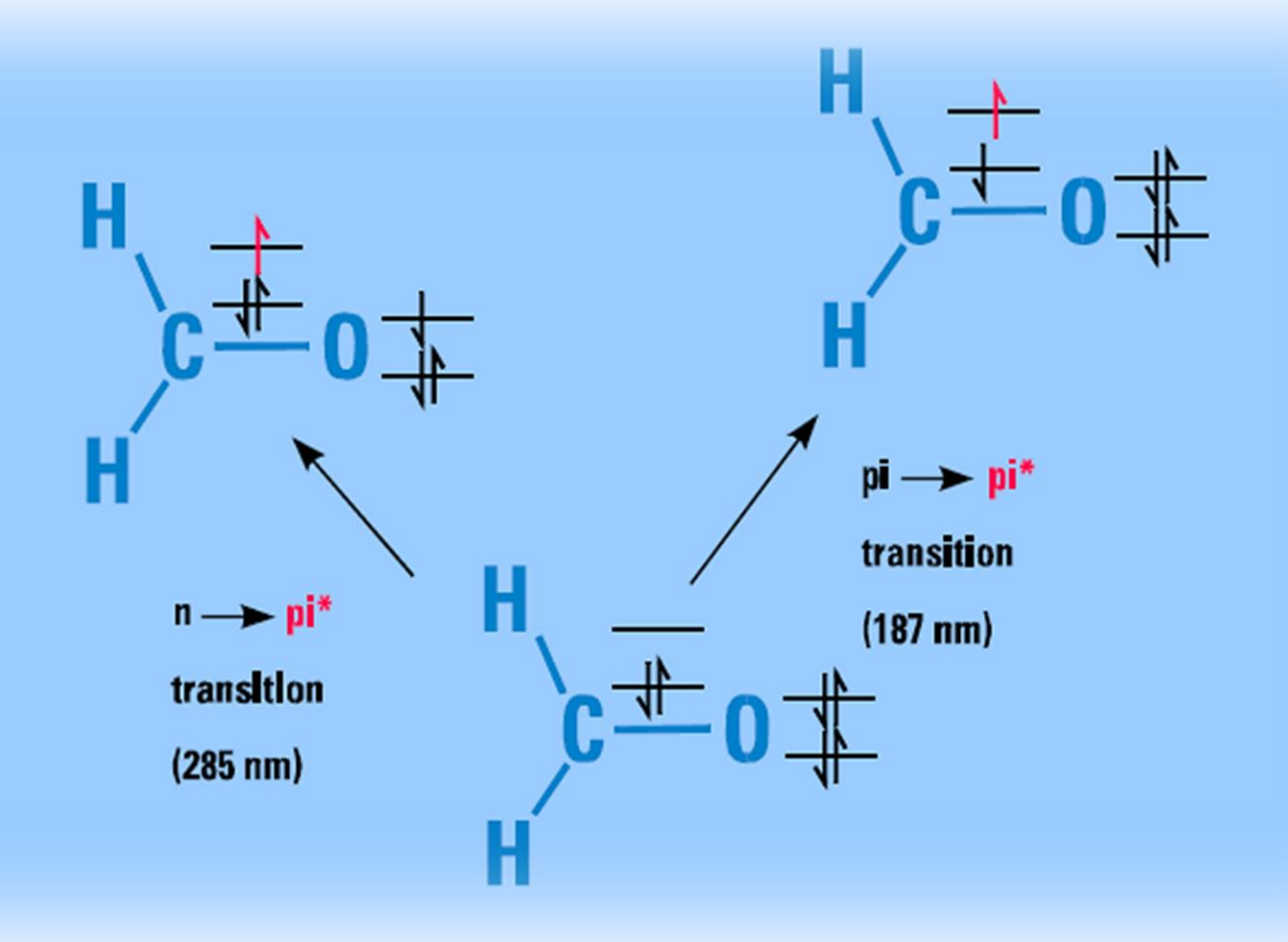

## UV Spectroscopy

➢ Electronic transitions occur when the molecule absorbs energy.

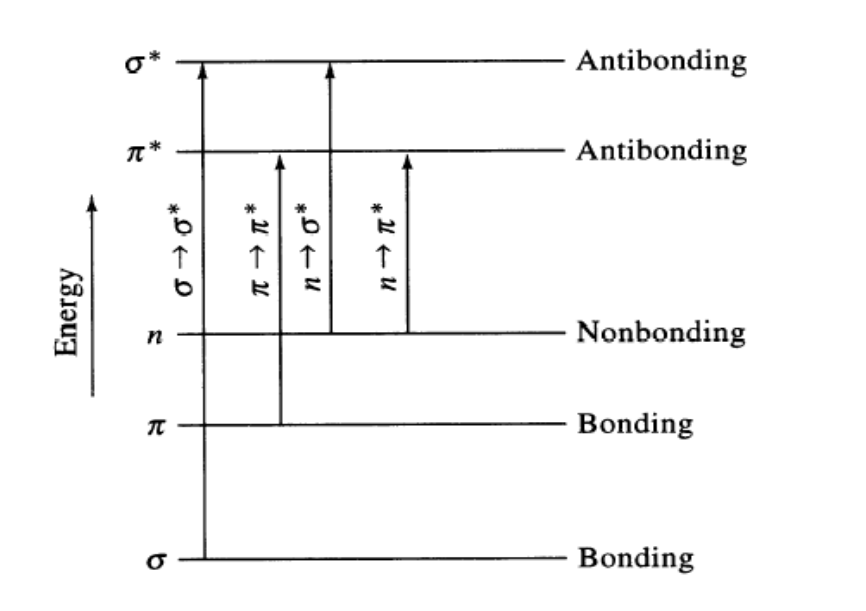

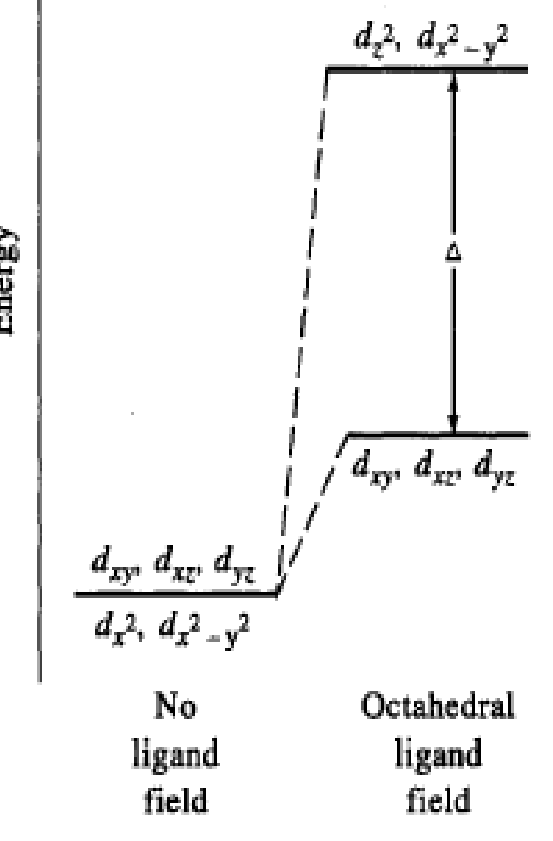

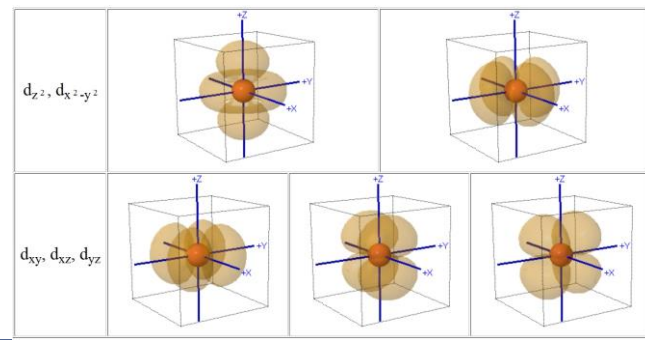

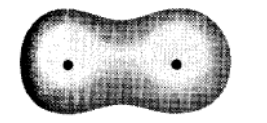

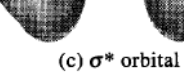

(a)  $\sigma$  orbital

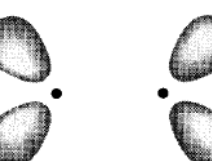

(b)  $\pi$  orbital

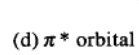

Energy

### Excited States in Computational Chemistry

- $\triangleright$  basically the Schrödinger equation is written as  $H\Psi = E\Psi$ , However, that obscures the reality that there are infinitely many solutions to the Schrödinger equation, so it is better to write  $H\Psi_n = E_n \Psi_n$
- **Hartree-Fock theory provides us a prescription construct an approximate ground-state wave function** (as a single Slater determinant.
- How do we build from there to **construct an excited state wave function**?

$$
\Psi = a_0 \Psi_{\text{HF}} + \sum_{i}^{\text{occ. vir.}} \sum_{r}^{\text{virt.}} a_i^r \Psi_i^r + \sum_{i < j}^{\text{occ. vir.}} \sum_{r < s}^{\text{rs}} a_{ij}^{rs} \Psi_{ij}^{rs} + \cdots
$$

- The **bigger the CI matrix, the more electron correlation can be captured**. The CI matrix can be made bigger either by increasing basis-set size (each block is then bigger) or by adding more highly excited configurations (more blocks). The ranked eigenvalues correspond to the electronic state energies.
- The higher eigenvalues are treated as the energies of the excited states.

### We will use the Time-Dependent DFT overview

➢ **Review on Density Functional Theory**

$$
H = T_e + V_{ee} - \sum \sum \frac{Z e^2}{|r - R|}
$$

$$
\rho(r) = \sum_{i=1}^{n} n_i |\varphi_i(r)|^2
$$

**ρ(r) – electron density :** the properties (such as energy) of a many-electron system are uniquely determined by an electron density that is a function of spatial coordinates (r)

- 
- **DFT Energy[ρ] = T[ρ] + V [ρ] :** the energy is decomposed into kinetic and potential contributions to the total interactions; this is the "DNA" of density functional theory as well as WF based methods.
- $-\frac{1}{2}$  $rac{1}{2}$   $\nabla$   $\vec{i}$

 + () = ε **:** the potential part is broken down to classical (Vcl) and nonclassical (Vxc) part, the "flavor" or type of DFT (e.g. B3LYP, PBE0, etc) represents how the method  $V_{tot}(r) = V_{cl}(r) + V_{xc}(r)$  solves exchange-correlation potential (Vxc).

### Time-Dependent DFT overview

$$
H = Te + Vee - \sum \sum \frac{Ze^2}{|r - R|} + \sum r \epsilon cos \omega t
$$

- $\triangleright$  TDDFT : on the other hand is a DFT with time dependent elements, its the most used method to extract features like excitation energies, frequency-dependent response properties, and photo-absorption spectra, particularly for its robustness and versatility.
- $\rho(r,t) = \sum_{i=1}^{n} n_i |\varphi_i(r,t)|^2$

**:** the density now has time element, means expectation value of any physical time-dependent observable of a many-electrons system is a unique functional of time-dependent electron density  $\rho(r,t)$  and of the initial state  $\varphi_i^{0}(r,t=0)$ 

$$
\left[-\frac{1}{2}\nabla_i^2 + V_{tot}(r,t)\right]\varphi_i(r,t) = \varepsilon_i \varphi_i(r,t)
$$

 + (, ) , = ε , **:** Unknown exchange-correlation time-dependent potential. Vxc functional of the density at all times and of the initial state. This is becoming more complicated and weirder.

 $V_{tot}(r, t) = V_{cl}(r, t) + V_{rc}(r, t)$ 

### Time-Dependent DFT overview

- ➢ TD DFT tends to be more accurate than CIS but this is sensitive to choice of functional and certain special situations.
- ➢ Charge-transfer transitions are particularly problematic.
- ➢ No wave function is created, but eigenvectors analogous to those predicted by CIS are provided.
- ➢ There's a Semi-Empirical Method, INDO/S that produces good excitation energy numbers relative to the experiment at least for small not complicated system.

➢ Calculate the UV Spectra 2-propenal

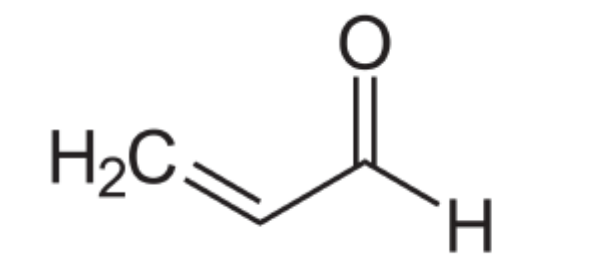

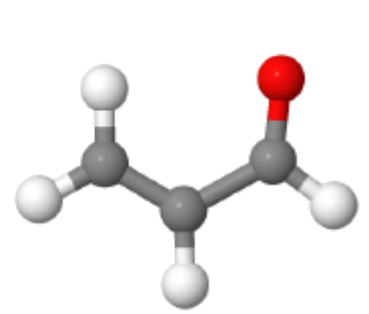

Logarithm epsilon

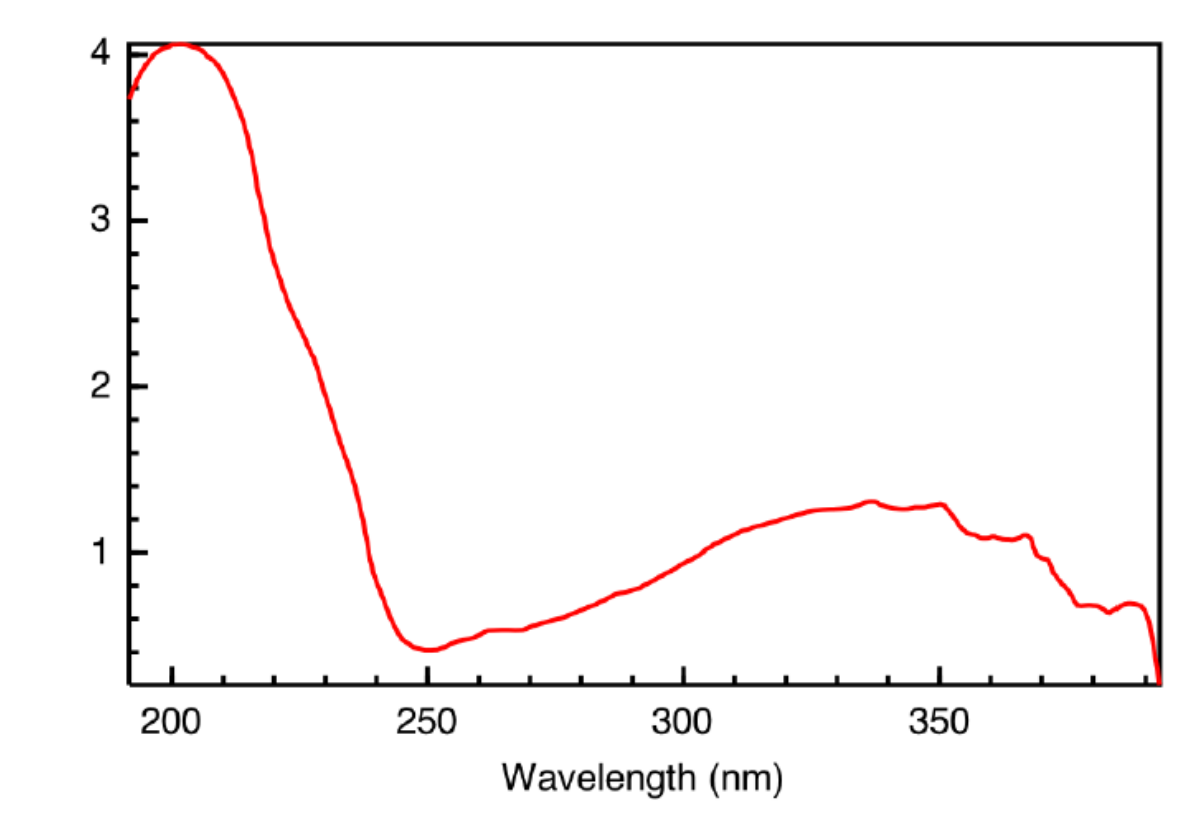

**GEOMETRY UV SPECTRA from NIST**

#### **#1** Construct the molecule

- $\triangleright$  Draw the molecule using Avogadro
- ➢ Create a **Gaussian** input file using "**Extension Menu"**
- ➢ Optimized and Calculate the Frequency calculation using Gaussian

#### **#n pbe1pbe/6-31G(d) opt freq**

• After the successful job, verify that the optimization reached a minimum on the potential energy surface. All calculated frequencies must be positive (a single negative (imaginary) frequency defines a transition state; more than one negative frequency represent higher--order saddle points usually without physical meaning.

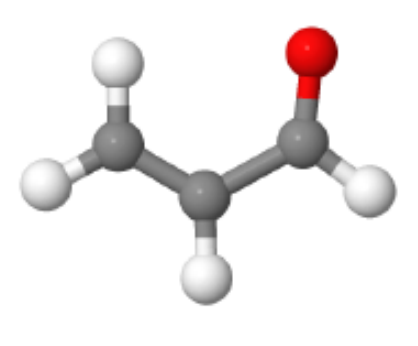

#### **#2** Visualizing the orbitals

 $\triangleright$  Calculate the molecular orbitals (MOs) at the optimized geometries

#### **#n pbe1pbe/6-31G(d) pop=full formcheck**

- ➢ After the successful job, open the **\*FChk** file in Avogadro
- Click on **Extensions**. **Create Surface**. Select **"Molecular Orbital"** as surface type
- Resolution: **High**, Iso Value: **0.02**, Color Type: **MO**
- ➢ Examine the first **2 highest occupied and lowest unoccupied MO's**.

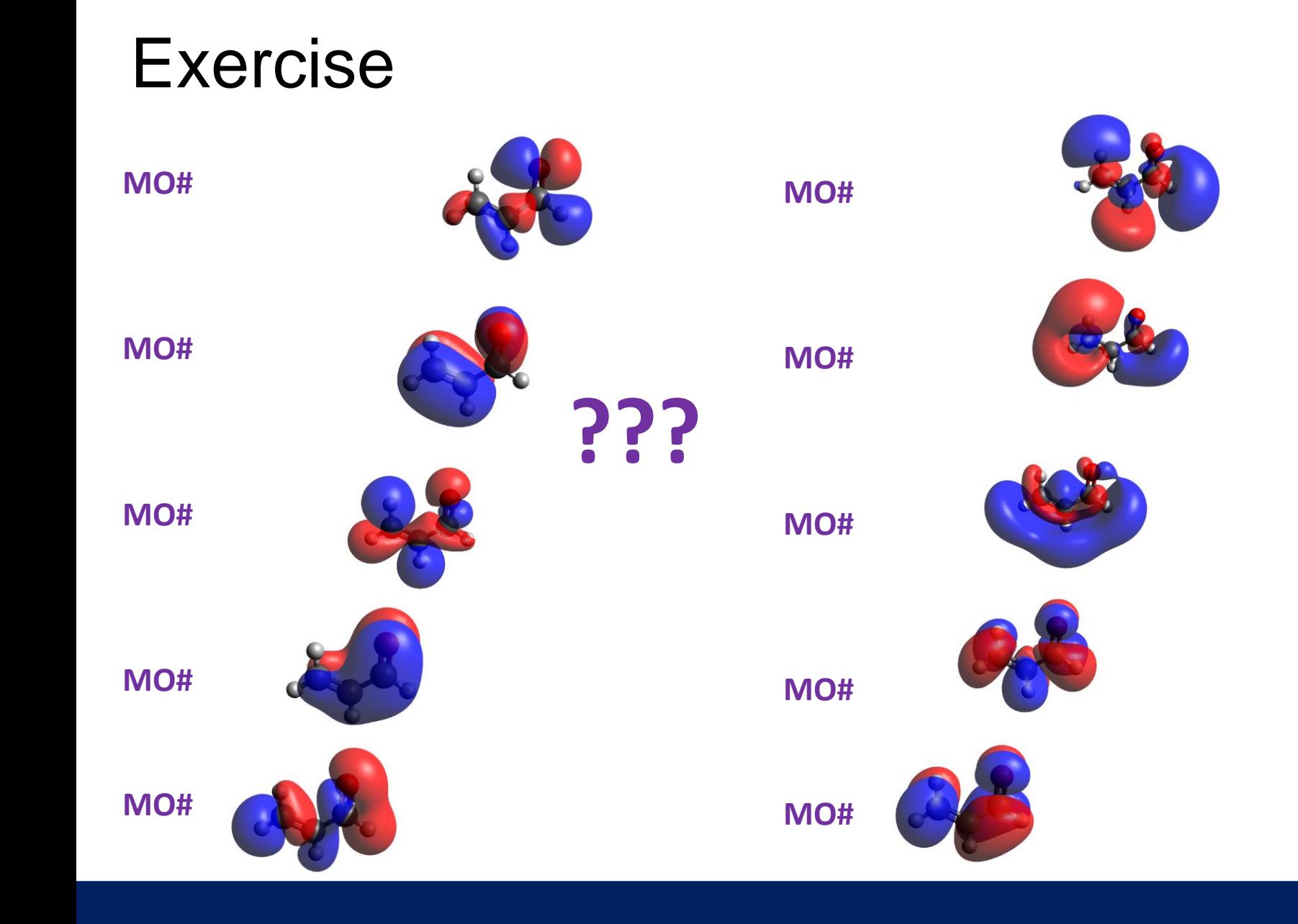

**#2** Visualizing the orbitals (*continuatio*n)

- ➢ Successful run look would produce orbitals like this (left figures). In the output file, look for the keyword **"Orbital energies and kinetic energies**' , it will report which orbitals are occupied (marked **O**) and virtual (marked **V**) as well as their corresponding energies.
- ➢ Which **MO is the HOMO and which is the LUMO?**

➢ **Rotate and examine** each orbitals and make a conclusion which orbitals are **σ, π, n, bonding, antibonding, ??**

**#3** Calculation of UV Spectra

➢ Calculate the UV (vertical excitation) at the respective optimized geometry using Time-Dependent Density Functional Theory (TDDFT).

### **#n pbe1pbe/6-31G(d) TD**

- If you have done a successful calculation, look for the keyword "**Excitation energies and oscillator strengths"** in the output file
- It will report orbital excitations (e.g. MO14 > MO 16, etc)
- It will report the wavelength where the oscillator strength is strongest; the *f* is directly related to intensity of the absorption.

• It will report the energy of the excitations as well as its coefficients; these coefficients refers to the contribution of the respected transition to the wavefunction.

- $\triangleright$  Characterize the excitations (e.g.  $\pi \rightarrow \pi^*$ , ...) for the first few excited states.
- **\* Identify which orbitals were involved in the excitations? \* compare the values with exp. excitaitons**
- **\* What's the nature of the excitation is it singlet or triplet?**

**E1 3.71 ev E2 6.41 ev**

**#3** Graphic Visualizations of the Output File

- ➢ You can use various visualization software such as GaussView, Gabedit, Avogadro, etc for UV
- $\triangleright$  One of the simplest is to use Gabedit

#### **Module Add Gabedit**

In the Gabedit, Menu Bar : **Tools > UV Spectrum > Read energies and intensities from Gaussian output file**

- **It will report the integrated intensity of the absorbance with respect to the wavelength.**
- **Take note once have the figure, you can readjust the range and units to suit your preference.**

### Home Work

Try to calculate Acrolein with CIS and INDO/S methods on the excitations

- Has the order of orbitals change?
- Are there transitions that were reported that aren't present on the PBE1 method? on the first and second, 3<sup>rd</sup> transitions, etc?
- Which method has closer fit to experimental excitations?

**GAUSSIAN MANUAL https://gaussian.com/man/**

### Home Work

**Try to evaluate the peaks of these three ringed systems and judge if they can be reproduced by TDDFT.** 

**Use the same method as stated in this lecture:** 

**Identify which orbital transitions were responsible for these peaks?** 

**What orbital transitions were missing in the experiment if there are?** 

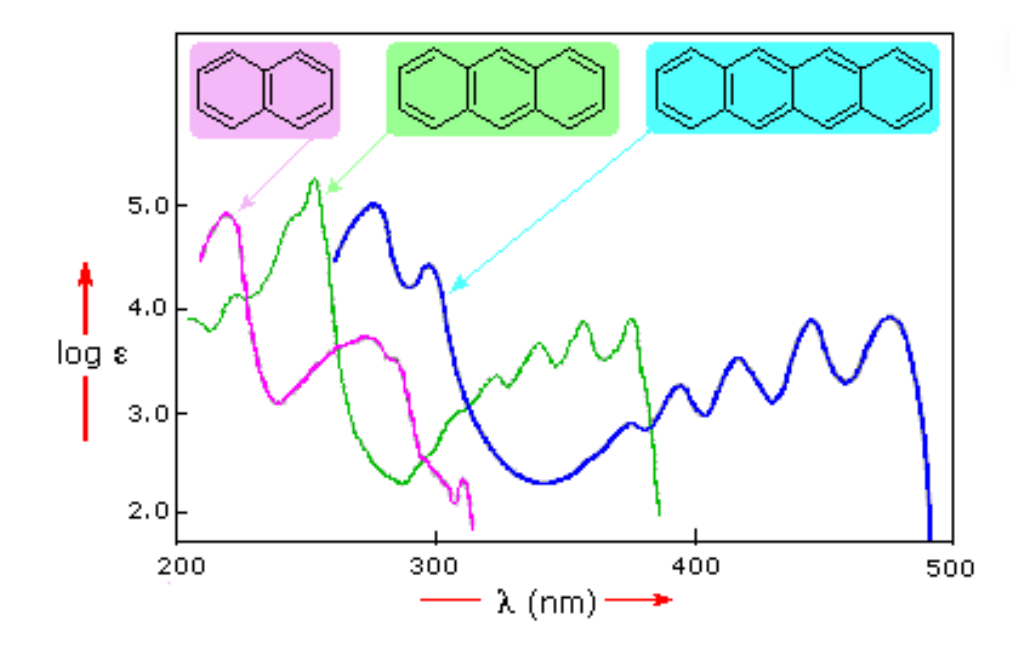

# Happy End

**Prepared by: Ben Joseph R. Cuyacot**